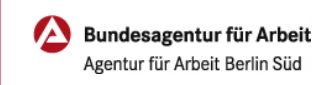

## Fähigkeiten ergänzen | Online

Wir möchten Ihnen die Stellen anbieten, die am besten zu Ihnen passen.

Dazu erstellen wir zusammen mit Ihnen ein berufliches Profil anhand Ihres Lebenslaufs und Ihrer erworbenen Fähigkeiten und Stärken. Umso aussagekräftiger Sie gemeinsam mit uns ihr Profil abbilden umso besser gelingt es uns passende Stellenangebote zu finden.

Auf der nächsten Seite erklären wir Ihnen wie einfach das funktioniert.

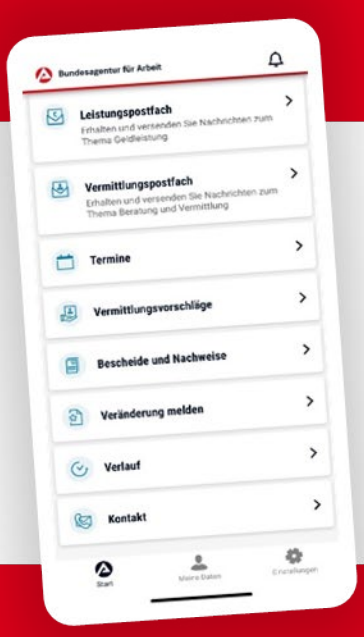

## BA-MOBIL

Nachrichten, Termine, Bescheide und mehr: Mit BA-Mobil verfügen Sie schnell und sicher über Funktionen und Informationen, die Sie während Ihrer Arbeitssuche beziehungsweise Arbeitslosigkeit brauchen.

Gleich in den App Stores für Android oder iOS herunterladen.

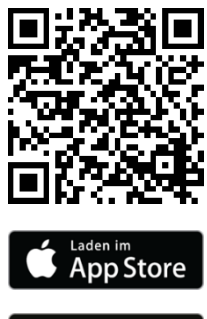

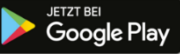

## Fähigkeiten ergänzen | Online

0 METER ANFAHRT KEINE WARTEZEIT

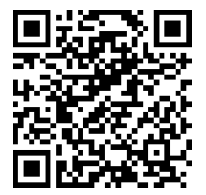

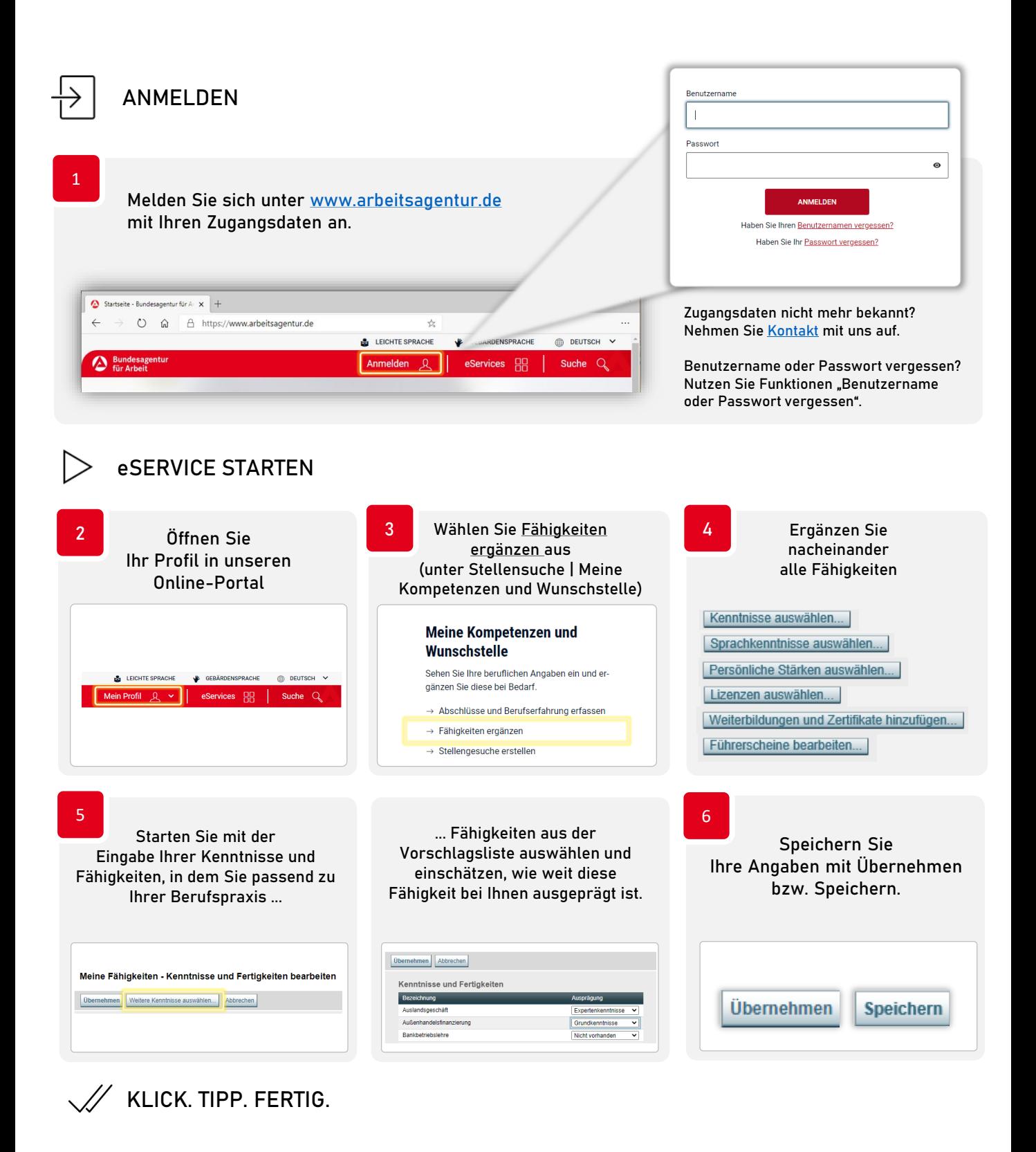

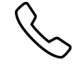

**INHALTLICHE FRAGEN ZUM eSERVICE** 0800 4 5555 00\* **TECHNISCHE FRAGEN ZUM eSERVICE** 0800 4 5555 03\* \* Montag bis Donnerstag 08:00 bis 18:00 Uhr, Freitag 08:00 bis 14:00 Uhr. Der Anruf ist für Sie gebührenfrei.

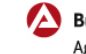